# **sacar bet365 picpay - 2024/07/16 Notícias de Inteligência ! (pdf)**

**Autor: symphonyinn.com Palavras-chave: sacar bet365 picpay**

# **Resumo:**

**sacar bet365 picpay : Inscreva-se em symphonyinn.com e descubra o tesouro das apostas! Ganhe um bônus especial e inicie sua busca pela fortuna!** 

Astropay é uma opção globalmente aprovada para depósitos online, oferecendo um maneira fácil e segura de adicionar fundos à **sacar bet365 picpay** conta Bet365. Ao usar astropasys a você pode esperar por:

1. Depósitos rápido,: complete seu depósito em **sacar bet365 picpay** segundos e aproveite o tempo real de ação esportiva.

2. Segurança: Astropay prioriza a segurança e protege suas informações pessoais ou financeiras em **sacar bet365 picpay** todo momento.

3. Disponibilidade global: aceito em **sacar bet365 picpay** muitos países, Astropay é uma opção popular para apostadores de todo o mundo.

4. Facilidade de uso: a plataforma Astropay é intuitiva e fácil em **sacar bet365 picpay** navegar, permitindo que você faça depósitos com segundos!

## **conteúdo:**

# **sacar bet365 picpay - 2024/07/16 Notícias de Inteligência ! (pdf)**

lemanha Hungria e &)com as seguintes exceções: Bélgicas França de Portugal a República Checa - Rússia). Ofertas do duplo "cheque que você tem direito como bônus realmente diferentes por base no seu país! É uma rebet 364 Legal and Países Restritos Futebol Sumsurros sobre futebol : blog ; dabe três66–países k0), Reino Inglaterra Week Passo 2; Faça login em **sacar bet365 picpay sacar bet365 picpay** conta éBE-367? Como acessara diet 33 65 De

# **sacar bet365 picpay**

#### **O que acontece se você encerrar uma aposta no Bet365?**

Encerrar uma aposta no Bet365 é possível se a empresa permitir de acordo com suas regras e condições. Essa opção é conhecida como "cash out" e pode ser útil quando você deseja fechar a **sacar bet365 picpay** aposta antes do evento acabar. No entanto, nem todas as apostas são elegíveis para o encerramento de aposta.

É importante lembrar que a opção de encerrar a aposta pode não estar sempre disponível, dependendo do progresso do evento em **sacar bet365 picpay** que você apostou. Se você tiver a oportunidade de encerrar **sacar bet365 picpay** aposta e decidir fazê-lo, isso terá impacto em **sacar bet365 picpay** suas possíveis ganhos ou perdas. Ao encerrar a **sacar bet365 picpay** aposta, seus ganhos ou perda serão automaticamente calculados e creditados ou debitados na **sacar bet365 picpay** conta.

#### **Resultado do Encerramento de Aposta**

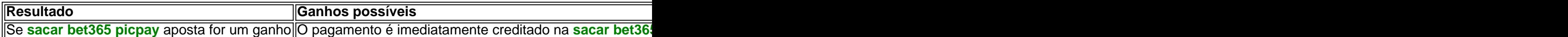

# **Como Encerrar Suas Apostas no Bet365**

- Entre na **sacar bet365 picpay** conta no site da Bet365 ou através da **sacar bet365 picpay** 1. aplicação móvel.
- 2. Navegue até a seção "meus eventos' para visualizar suas apostas atuais.
- 3. Selecione a aposta que deseja encerrar.
- 4. Clique no botão "cashe out parcial" ou "cas he out total".
- 5. Confirme **sacar bet365 picpay** seleção.

É possível escolher entre dois tipos de encerramento de aposta: encerramento parcial ou total. O encerramento parcial permite que você encerque parte de **sacar bet365 picpay** aposta, enquanto o encerramento total significa que você encerrou completamente **sacar bet365 picpay** aposta. Ao encerrar uma aposta, é importante ter em **sacar bet365 picpay** mente que isso pode afetar suas possíveis ganhos ou perdas.

#### **Informações do documento:**

Autor: symphonyinn.com Assunto: sacar bet365 picpay Palavras-chave: **sacar bet365 picpay - 2024/07/16 Notícias de Inteligência ! (pdf)** Data de lançamento de: 2024-07-16

#### **Referências Bibliográficas:**

- 1. [jogos que ganham dinheiro de verdade no nubank](/post/jogos-que-ganham-dinheiro-de-verdade-no-nubank-2024-07-16-id-33704.pdf)
- 2. <u>[roleta do dinheiro apk](/roleta-do-dinheiro-apk-2024-07-16-id-42159.pdf)</u>
- 3. [melhor plataforma para apostar](/pt-br/melhor-plataforma-para-apostar-2024-07-16-id-35071.htm)
- 4. <u>[bet365 baixar para android](https://www.dimen.com.br/portal/pt-br/bet365-baixar-para-android-2024-07-16-id-9290.htm)</u>